## **Registering with Parish Buying**

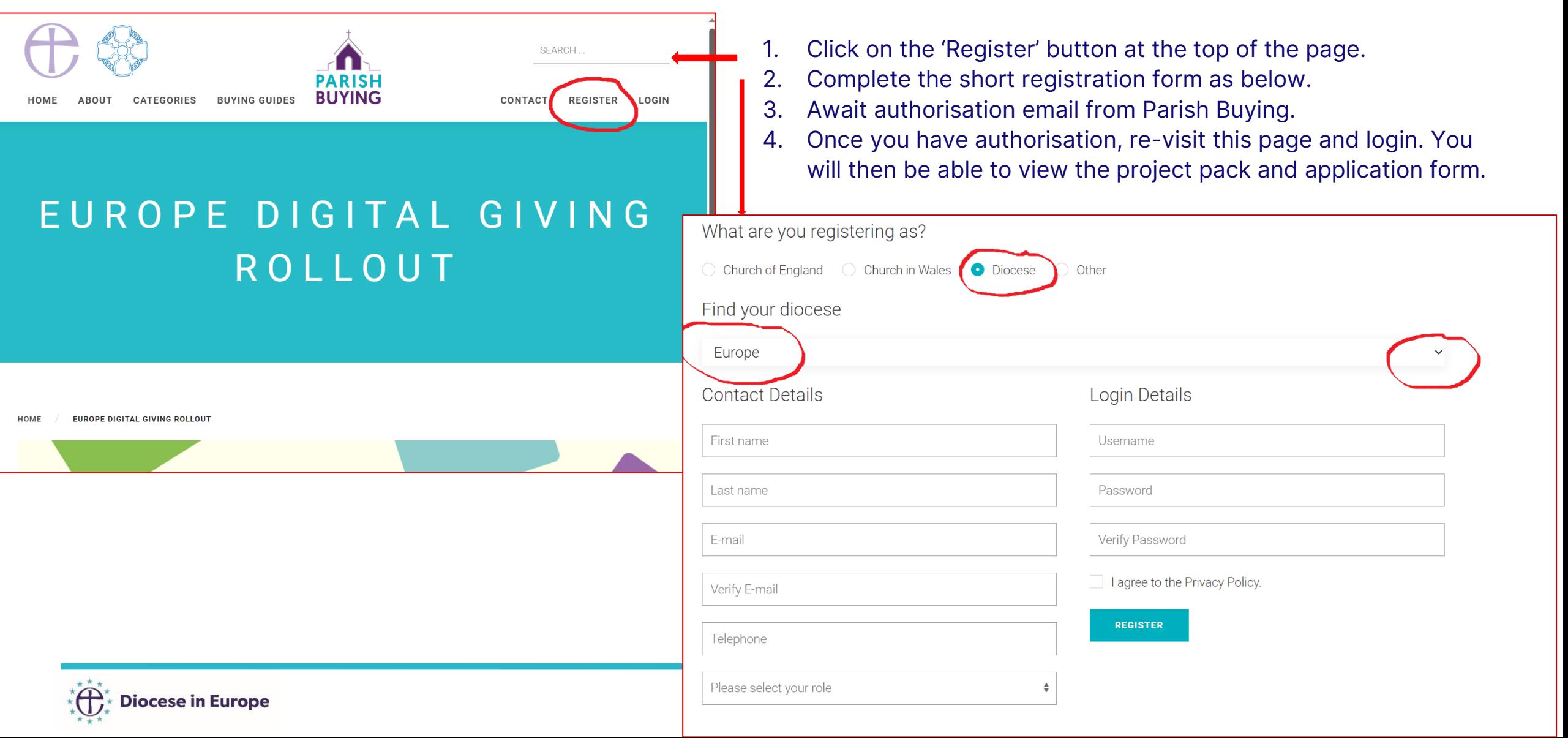